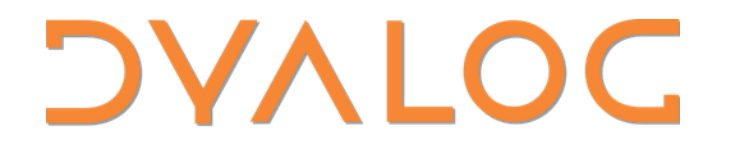

Olhão 2022

## APL9 from outer space

*Peter Mikkelsen*

# APL on Plan 9

- Plan 9 from Bell Labs
	- An operating system from the 80's
	- 9front fork continues development
	- Named after "Plan 9 from outer space"
- Why write an APL for Plan 9?
	- I am a programmer, so I need languages
	- There was no APL!

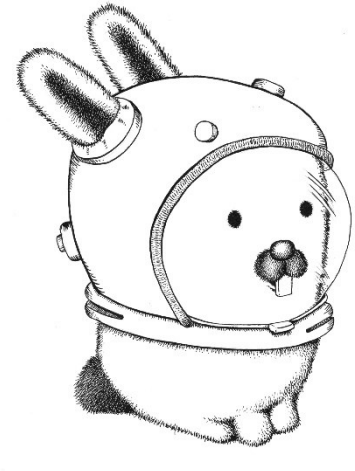

<https://p9f.org/glenda.html> © Renee French.

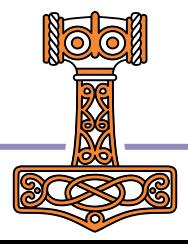

## APL9 history and status

- First line of code: 2022-01-08
- First ~3 months for basic primitives
- 2 month pause
- Threads and message passing
- 3 month pause
- More threads and message passing

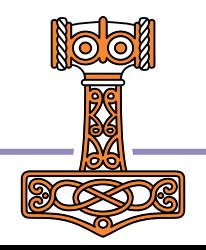

# What is currently missing

- All the fancy stuff
	- Debugging
	- System functions
	- Good error messages
- Speed
- Documentation
- (Users)

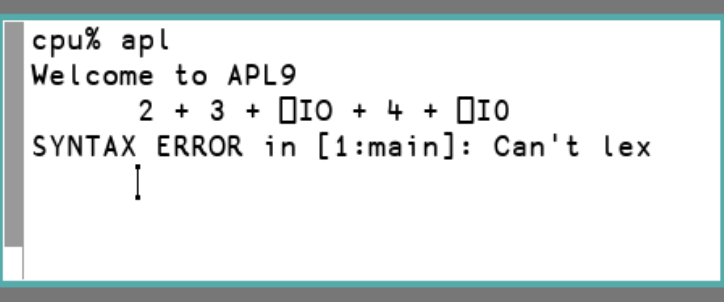

*Where is the error (and what is it)?*

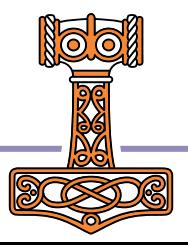

# Outline of the presentation

- Focus on the "unique" features
	- Message passing in general
	- Send function and receive operator
- Example use cases
- Demonstrations

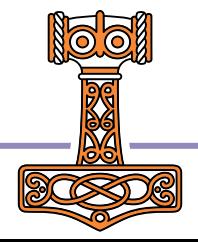

## Concurrent programming

- Sometimes it is nice to run stuff in seperate threads
- Dyalog has the & operator
	- Lightweight "green threads"
- APL9 also has &
	- Full Plan 9 processes
- How do threads share information and results?

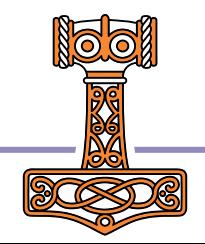

## Communication between threads

- Global variables?
	- **Would require locking (ugh..)**
- By returning results
	- The parent must wait, and what about two child threads?
- By sending and receiving messages!

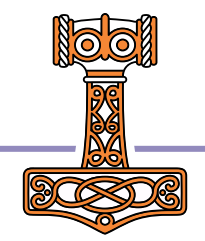

# Message passing models 1

- Channels (like in Go)
- Everyone can put stuff in, and take stuff out
- Requires a way to recieve from one of many channels (whichever has something in it)
- Plan 9 C has channels
	- Some of the main Go developers were the original Plan 9 developers. Good ideas spread  $\mathbb{Q}$

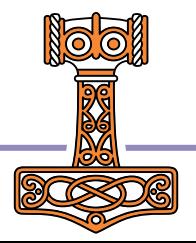

# Message passing models 2

- Mailbox (like in erlang)
- Each thread has a mailbox  $\mathbb{F}$
- Everyone who knows a thread's ID can send to it
- Mailbox can only be read by one thread
- Requires selective recieve (think spam)

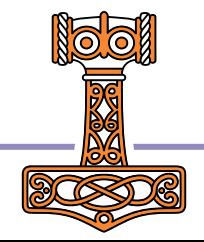

# Message passing in APL9

- Uses the mailbox model
- Thread IDs are just scalar numbers
- Messages are just APL arrays
- **Primitives** 
	- Spawning: id←{X} (f&name) Y
	- Sending: msgBids
	- Receiving: filter**Htimeout**
- ⎕THREADS and ⎕SELF

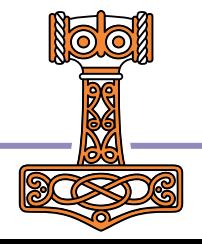

#### **Demonstrations**

- A tour of &, B, B, OTHREADS and OSELF
- A "double up" thread
	- Wait for a message msg
	- Reply with 2×msg
- A chain of threads
	- N threads sending messages to each other in a chain

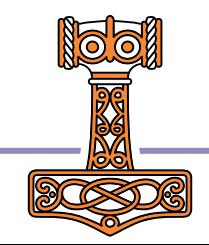

## Other example use cases

- All very fun, but it is useful?
- One could imagine...
- Session output being handled by a thread, where each message specified the "type" and contents
- Output from multiple threads becomes easy and synchronised
- You saw the session thread, right?

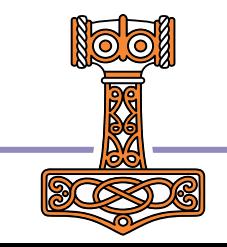

## Other example use cases

- All very fun, but it is useful?
- One could imagine...
- Communication between interpreters, hidden by the simplicity of messages
	- Via pipes, sockets, etc.
- A network of APLs
- We already have that!
	- ... who says "the other end" has to be APL?

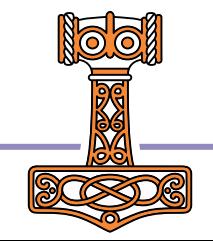

#### Messages between systems

 To the user, it appears as if the only communication happening is with R (remote)

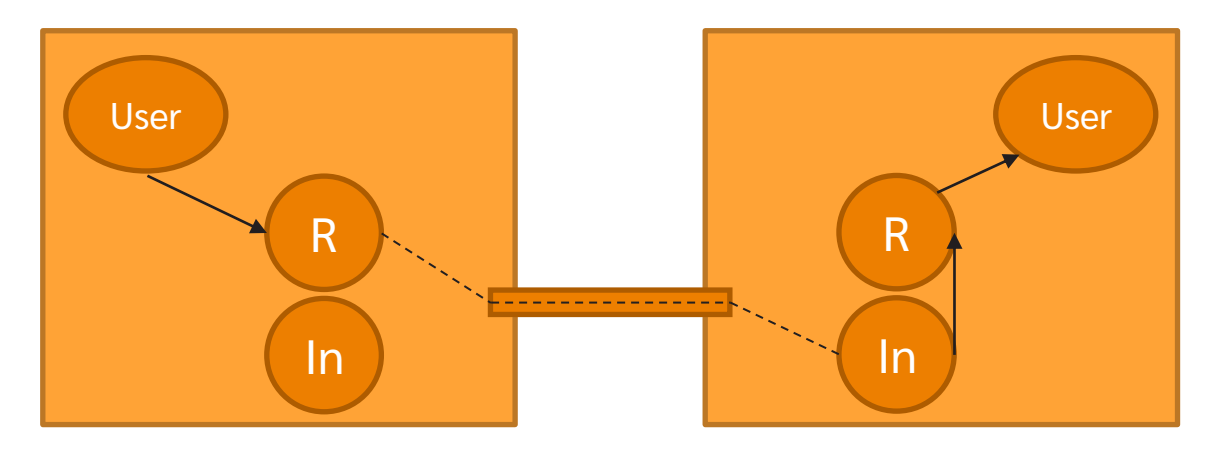

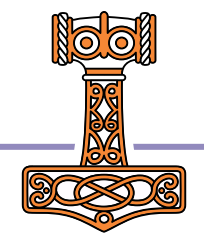

#### APL9 from outer space

## Summary

- APL9 runs on Plan 9 but the features could be implemented anywhere
- Concurrent programming and multithreading doesn't have to be
	- *Nasty*
	- *Difficult*
	- *About performance*

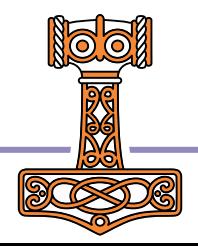

## Get started with APL9

- The only requirement is a Plan 9 installation (only tested on 9front)
- <https://9front.org/>
- <https://git.sr.ht/~pmikkelsen/APL9>
- <https://apl.pmikkelsen.com/>
- Use at your own risk

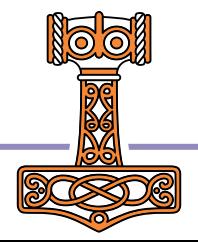